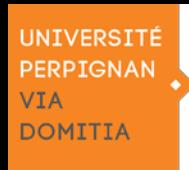

## **ASSOCIATION ÉTUDIANTE : Procédure de création**

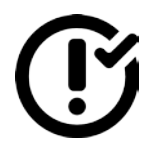

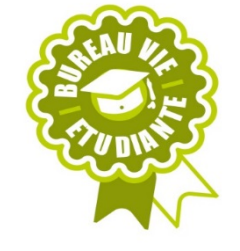

## **Choisir le nom de l'association étudiante**

**<sup>2</sup>** Demander la domiciliation de son siège social Faire une demande auprès de la Vice-présidente Vie Etudiante : vie-etudiante@univ-perp.fr

### **8** Rédiger les statuts

Comme un contrat, les statuts d'une association doivent être signés par au moins 2 membres fondateurs. Ils explicitent les règles de l'association.

Demandez conseils au Bureau Vie Étudiante : bve@univ-perp.fr

 **Organiser une assemblée générale constitutive** Nomination des membres (Président, trésorier, secrétaire). **Le Président et le Trésorier doivent être « étudiant UPVD »**

Les décisions prises lors de cette AG doivent faire l'effet d'un **procès-verbal.**

### **Déclarer son association à la préfecture**

- $\triangleright$  Soit une déclaration en ligne sur https://www.service-public.fr
- $\triangleright$  Soit une déclaration papier en remplissant 2 formulaires Cerfa :
	- *- n°13973\*03 (déclaration de création)*
	- *- n°13971\*03 (liste des dirigeants)*

Dans les deux cas il faudra fournir le **procès-verbal d'AG et la liste complète des membres des statuts.**

#### **Demander un numéro SIRET**

 $\triangleright$  Soit un courrier par lettre recommandé avec accusé de réception à l'adresse INSEE de Toulouse Service SIREN 36 Rue des 36 ponts BP 94217 – 31054 Toulouse cedex 4

 Soit en ligne en s'inscrivant au répertoire SIRENE sur : https://lecompteasso.associations.gouv.fr/login

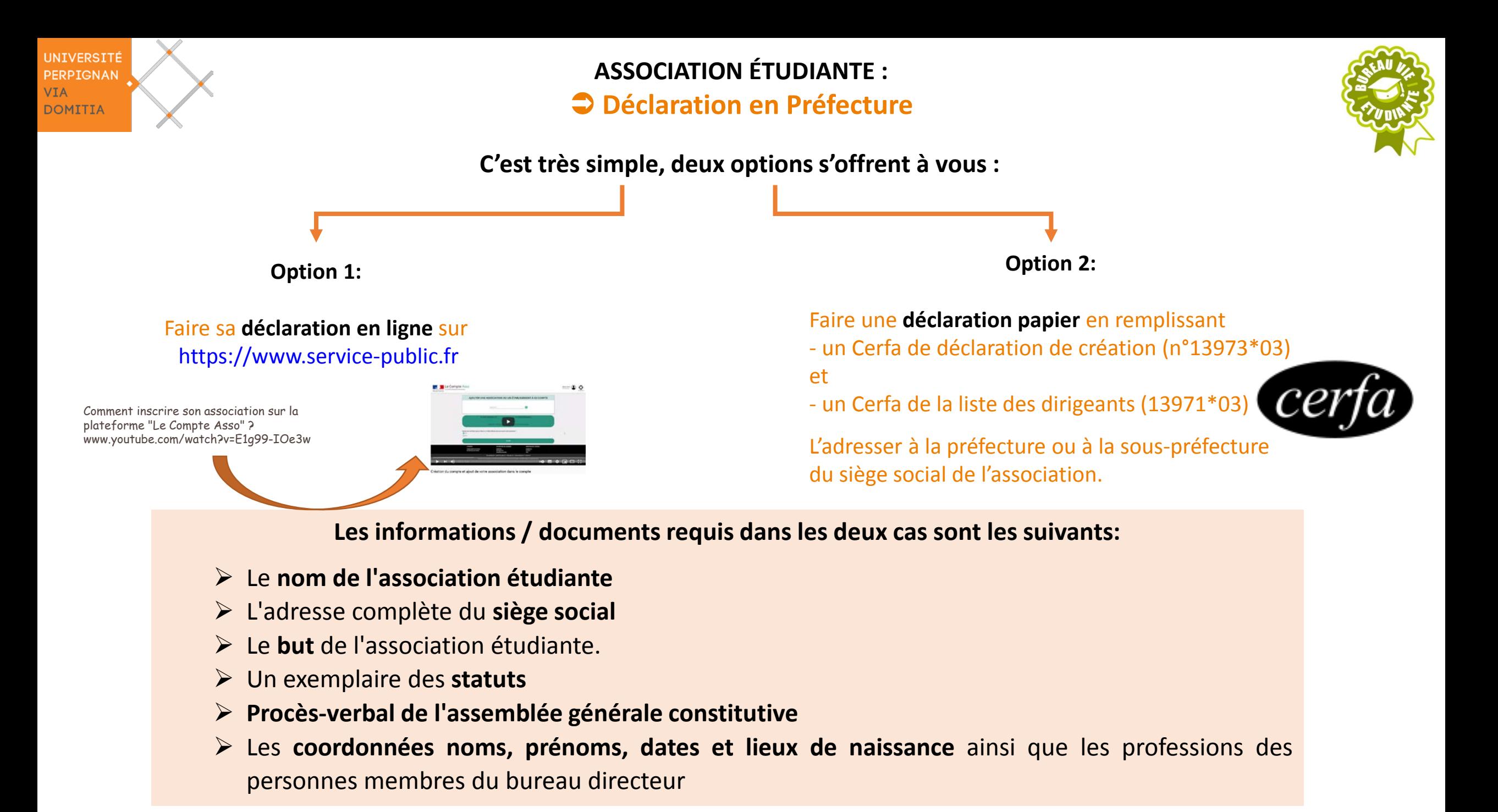

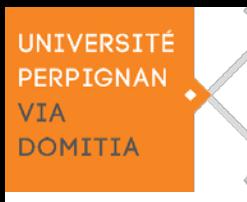

 **Mise à jour administrative annuelle auprès du Bureau de la Vie Étudiante**

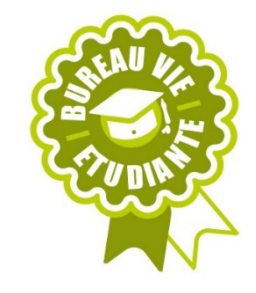

**Pour être reconnue par l'UPVD, les documents suivants sont à envoyer à l'adresse : bve@univ-perp.fr**

① Le **récépissé préfectoral** avec nomination des membres du bureau de l'association

② Le **procès-verbal d'Assemblée Générale** de nomination des membres du bureau, il doit comporter le statut de chaque membre au sein de l'association

③ La **liste des coordonnées personnelles :**

Mail, adresse et n° de téléphone) de chaque membre du bureau directeur de l'association étudiante

④ Un **RIB** de l'association

⑤Le **numéro SIRET** (INSEE de Toulouse))

⑥ Les**statuts** de l'association étudiante signés par les membres du bureau directeur

⑦ Une **assurance responsabilité civile pour indemnisation dommages corporels**

⑧ La **charte des associations étudiantes** signée par le (la) président(e) de l'association pour l'année en cours

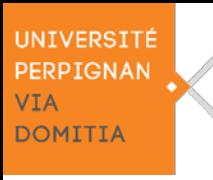

# **ASSOCIATION ÉTUDIANTE : Obtenir un numéro SIRET**

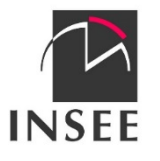

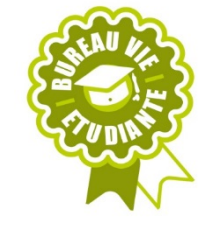

C'est très simple de demander un numéro SIRET, deux options s'offrent à vous :

## **Option 1:**

Envoyer un courrier par lettre recommandé avec accusé de réception à l'adresse :

> INSEE de Toulouse Service SIREN 36 Rue des 36 ponts BP 94217 31054 Toulouse cedex 4

**Option 2:** 

S'inscrire en ligne en au répertoire SIRENE sur :

**<https://lecompteasso.associations.gouv.fr/login>**

**Les documents requis dans les deux cas sont les suivants:**

une copie des **statuts** signés

une copie de **l'extrait paru au Journal officiel ou** à défaut le **récépissé de dépôt des statuts en préfecture**

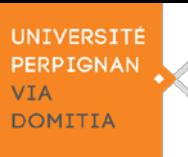

# **ASSOCIATION ÉTUDIANTE : Ouvrir un compte bancaire**

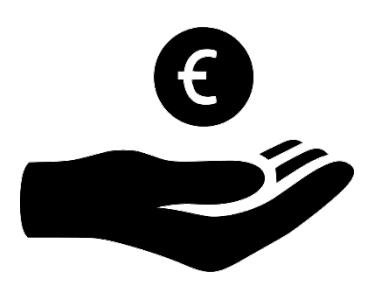

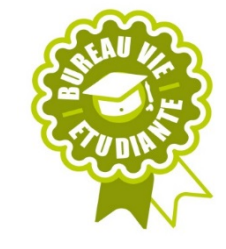

Seules les associations déclarées auprès de la préfecture peuvent ouvrir un compte bancaire

Pour ouvrir un compte bancaire, le bureau doit désigner la ou les personnes habilitées à ouvrir et gérer le compte, par exemple le Président ou le Trésorier de l'association étudiante

## Les documents suivants seront requis:

- Les **statuts à jour datés et signés par le président**
- Le **récépissé de déclaration auprès de la préfecture**
- Un **extrait de l'avis de publication dans le journal officiel** des associations
- La **liste des membres** de l'association étudiante avec leurs coordonnées
- Le **procès-verbal** de la délibération désignant la ou les personnes responsables du compte
- La copie des **pièces d'identité** de la ou des personnes habilitées pour le compte
- Un **justificatif d'adresse du siège social** valide: attestation de domiciliation datant de moins de 6 mois

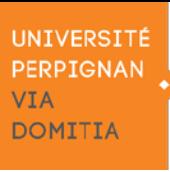

## **ASSOCIATION ÉTUDIANTE : Procédure de reprise**

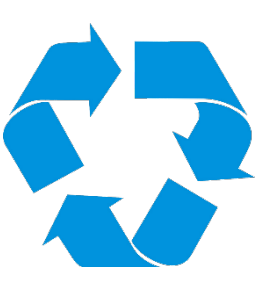

## ① **CONTACTER ANCIEN BUREAU**

Prenez contact avec les anciens membres de l'association et expliquez-leur votre projet

## **② FAIRE UNE ASSEMBLEE GENERALE DE REPRISE**

Réunissez-vous avec les anciens membres de l'association pour voter:

- $\triangleright$  La reprise de l'association
- $\triangleright$  Les fonctions des nouveaux membres
- Les changements souhaités dans les statuts (payant)

**Un Procès-Verbal est à rédiger, dater et signer**

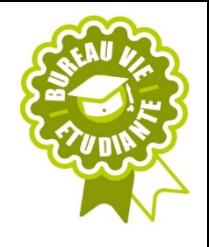

## **③ REMPLIR LES FORMALITES**

- **Déclarer en préfecture**
- **Option 1 :** Faire sa **déclaration en ligne** sur [https://www.service-public.fr](https://www.service-public.fr/)
- **Option 2 :** Faire une **déclaration papier** en remplissant *- un Cerfa de déclaration de création (n°13973\*03) et* 
	- *- un Cerfa de la liste des dirigeants (13971\*03)*

L'adresser à la préfecture ou à la sous-préfecture du siège social de l'association.

• **Faire une demande de SIRET** auprès de l'INSEE de **Toulouse** 

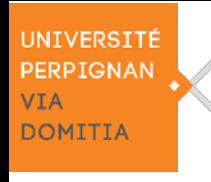

# **ASSOCIATION ÉTUDIANTE : Mise en sommeil et Dissolution**

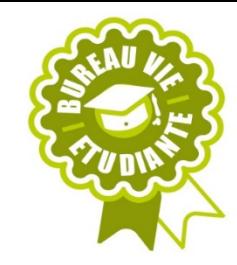

## **Mise en sommeil**

Une Assemblée Générale est nécessaire pour fixer la durée de la mise en sommeil

Informer la banque de la mise en sommeil de l'association

 $(3)$  Informer tous les anciens partenaires de l'association et le Bureau de la Vie Etudiante.

**Dissolution** : Les statuts doivent l'avoir explicitement prévu, sinon il faut effectuer une dissolution

#### **Statutaire**

Cette option vaut uniquement pour les associations à durée déterminée ou qui prévoient la dissolution automatique de l'association une fois leur(s) projet(s) arrivé(s) à terme

#### **Volontaire**

Il peut s'agir soit d'une scission (division de l'association en plusieurs parties), soit d'une fusion avec une autre association, soit d'une dissolution totale.

**❶Faire une Assemblée Générale extraordinaire** 

Voter la dissolution à la majorité.

#### **❷Rédiger le procès-verbal d'AG**

Sans oublier de mentionner le liquidateur nominé pour se

## **❸** charger de la dévolution des biens de l'association. **Effectuer la formalité de dissolution auprès de la préfecture**

- soit en ligne sur service-public.fr
- soit sur place
- soit en envoyant le Cerfa 13972\*02 par voie postale à la préfecture de l'association
- Dans les trois cas il faudra joindre le PV d'AG.

#### **❹Liquider le patrimoine**

Clôturer et solder comptes et effectuer une dévolution s'il reste des fonds.

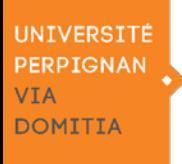

## **ASSOCIATION ÉTUDIANTE : La gestion**

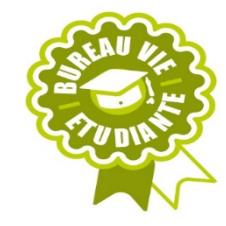

#### **❶Les deux types Assemblées Générales**

- Les **AGO (Assemblées Générales Ordinaires)** qui servent à:
	- Présenter les bilans de l'année
	- Voter le budget
	- Définir les projets à venir
	- Renouveler les fonctions des membres
- Les **AGE (Assemblées Générale Extraordinaires)** qui servent à:
	- Décider d'un changement
	- Modifier l'objet de l'association
	- Voter la dissolution ou la mise en sommeil de l'association

### **❷La rédaction des procès-verbaux d'AG**

Demandez conseils au Bureau Vie Étudiante : bve@univ-perp.fr

### **❸Gestion du compte bancaire**

Seules les **associations déclarées** auprès de la préfecture peuvent ouvrir un compte bancaire. Il est recommandé de limiter les interlocuteurs et les signataires des chèques (Président et/ou Trésorier de l'association étudiante)

#### **❹Au quotidien :**

 Tenir au courant régulièrement de toutes actions ou événements et demander conseils au **Bureau de la Vie Étudiants**

#### **Tenir une comptabilité** :

Une comptabilité de trésorerie (suivi des encaissements et des décaissements) et/ou d'engagements (affectation des dons et subventions à telle ou telle action) devra être tenue. Dans ce cas, le trésorier élu devra tenir à jour la gestion financière de l'association étudiante en archivant les pièces comptables et justifiant les adhésions (listing et borderau)

 **Obtenir des autorisations UPVD pour des manifestationssur campus** Il suffit de remplir la **fiche de renseignements d'évènement** disponible à la rubrique « Vie Étudiante » sur le site de l'UPVD (1 ½ mois avant)

Cette demande est à envoyer à:

- Secrétariat Présidence : [sec-dir@univ-perp.fr](mailto:sec-dir@univ-perp.fr)
- [dgs@univ-perp.fr](mailto:dgs@univ-perp.fr)

*Copie:*

- [bve@univ-perp.fr](mailto:bve@univ-perp.fr)
- et tous les services concernés tels que :
	- [sec-com@univ-perp.fr](mailto:sec-com@univ-perp.fr)
	- [conseiller.prevention@univ-perp.fr](mailto:conseiller.prevention@univ-perp.fr)
	- [edt@univ-perp.fr](mailto:edt@univ-perp.fr)

#### **Assurer la passation de l'association étudiante**

Afin d'assurer la pérennité et la passation de l'association, il est indispensable de trouver des étudiants motivés et de les présenter au BVE au plus tôt.

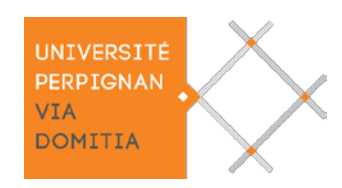

## **À jour administrativement auprès du BVE !**

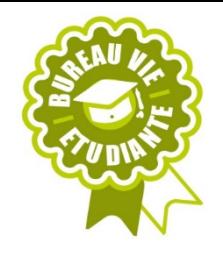

- **L'UPVD vous offre la possibilité de :**
- D'être accompagné par le Bureau de la Vie Étudiante pour vos démarches administratives, vos montages et vos recherches de financements pour vos projets
- D'**avoir une adresse institutionnelle "@univ-perp.fr"** pour votre association étudiante
- De bénéficier d'une **boite aux lettres sur campus**
- De réserver **salles et amphithéâtres sur campus**
- De bénéficier de **matériel et d'aide à la logistique pour des actions sur campus**
- $\triangleright$  De prétendre à des financements UPVD pour vos projets :
	- Demande de **subvention FSDIE « Projets »** (6 commissions/an)
	- et
	- Demande de **subvention CVEC « AAP »** (1 à 2 Appels A Projets/an)
	- $\rightarrow$  Téléchargez le dossier numérique de demande de financement [ici](https://www.univ-perp.fr/fr/vie-associative/fsdie-initiative)
	- ➡ Remplissez le et envoyez le à l'adresse mail suivante : **[vie-etudiante@univ-perp.fr](mailto:vie-etudiante@univ-perp.fr)**

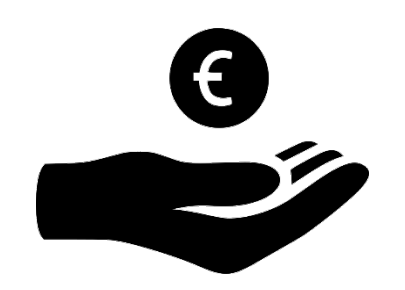

- Prise en charge de **30 affiches A3 et 100 flyers A5** (devis atelier de repro UPVD) **par le service culturel** : **[cendrine.hernandez@univ-perp.fr](mailto:cendrine.hernandez@univ-perp.fr)**
- Demande de **subvention FONDATION UPVD « AAP »** (2 Appels A Projets/an)
- Demande d'**aide financière auprès des UFR ou Instituts UPVD**

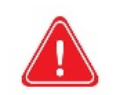

Pour les demandes de subvention : **Respecter impérativement les dates de dépôt**

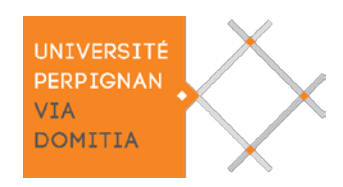

**Recherche d'autres financements (1/3)**

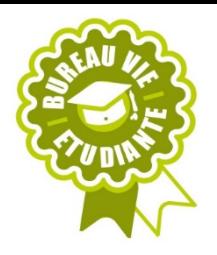

#### **CONSEIL RÉGIONAL**

La Région peut accompagner et soutenir vos projets afin de renforcer les solidarités et réduire les inégalités.

Toute information concernant les demandes de financement sont disponibles sur le site de la Région : https://www.laregion.fr/-associations-

> et <https://www.laregion.fr/-tous-les-appels-a-projets->

Hôtel de Région Toulouse Hôtel de Région Montpellier 22, boulevard du maréchal Juin 201 avenue de la Pompignane 31406 Toulouse Cedex 9 34064 Montpellier cedex 02 05 61 33 50 50 04 67 22 80 00

Téléchargez le dossier numérique de demande de financement [ici](https://www.mairie-perpignan.fr/education-petite-enfance/jeunesse/projet-de-jeune-fonds-initiative-jeune-fij-12-30-ans) 04-68-66-18-54 / 06-22-76-14-15

#### **CONSEIL DÉPARTEMENTAL**

Toute information concernant les demandes de financement sont disponibles sur le site du Département :

[http://www.pass66.fr/1033-demander\\_une\\_subvention.htm](http://www.pass66.fr/1033-demander_une_subvention.htm)

Remplissez le et envoyez le à l'adresse mail suivante : [pass66@cd66.fr](mailto:pass66@cd66.fr)

#### **COLLECTIVITÉS TERRITORIALES**

Les autorités administratives ou des organismes de service public peuvent aussi allouer des subventions pour la réalisation d'un projet d'intérêt général. https://www.associatheque.fr/fr/association-et-collectivitesterritoriales/index.html?amcpage=1

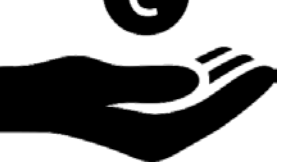

**A** Respecter impérativement les dates de dépôt

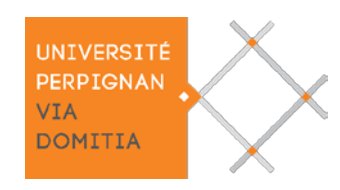

## **ASSOCIATION ÉTUDIANTE : Recherche d'autres financements (2/3)**

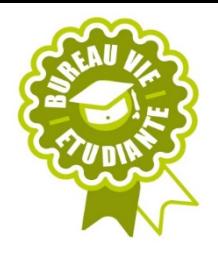

#### **CROUS - Centre Régional des Œuvres Universitaires et Scolaires**

Thématiques: Accompagnement social et santé, Sport et bien être, Arts et culture et Développement durable, responsabilité sociétale et citoyenneté.

- $\rightarrow$  Téléchargez le dossier numérique de demande de financement [ici](https://www.crous-montpellier.fr/culture/financement-de-projets/)
- $\rightarrow$  Remplissez le et envoyez le à l'adresse mail suivante :

[financement.projet@crous-montpellier.fr](mailto:financement.projet@crous-montpellier.fr) 04 67 41 50 32 ou 04 67 41 50 76

Tous les projets seront examinés au fur et à mesure, tout au long de l'année.

**FIJ – Fonds d'Initiatives Jeunesse - Bourse cofinancée par la Caisse d'Allocations Familiales, la Direction Départementale de la Cohésion Sociale et la ville de Perpignan.**

Concerne les projets portés par des jeunes perpignanais âgés de 11 à 30 ans, ayant pour thématique : l'environnement, la culture, les arts, les sciences, la solidarité internationale, le journalisme, le sport...

Le fond peut s'élever de 200 à 1 000 €uros Thématiques:

→ Téléchargez le dossier numérique de demande de financement [ici](https://www.mairie-perpignan.fr/education-petite-enfance/jeunesse/projet-de-jeune-fonds-initiative-jeune-fij-12-30-ans) [jeunesse@mairie-perpignan.com](mailto:jeunesse@mairie-perpignan.com) 04-68-66-18-54 / 06-22-76-14-15

#### **Direction Régionale des Affaires Culturelles – DRAC**

La Drac est un service déconcentré du ministère de la Culture. Les services de la Drac Occitanie sont répartis sur deux sites, Montpellier et Toulouse, et trois "pôles" :

- Action culturelle et territoriale,
- $\triangleright$  Création,
- Patrimoines et architecture.

Pour solliciter une subvention, vous devez compléter le dossier de demande correspondant à la nature de votre projet et le retourner avec l'ensemble des pièces demandées au service concerné.

Site internet de la Drac Occitanie :

[https://www.culture.gouv.fr/Regions/Drac-Occitanie/Aides-et](https://www.culture.gouv.fr/Regions/Drac-Occitanie/Aides-et-demarches/Aides-et-subventions)demarches/Aides-et-subventions

Respecter impérativement les dates de dépôt

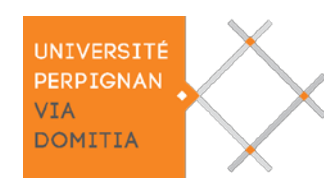

**Recherche d'autres financements (3/3)**

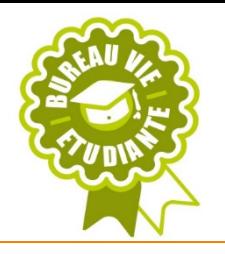

#### **FOND POUR LE DEVELOPPEMENT DE LA VIE ASSOVIATIVE – FDVA**

Le Fonds de Développement de la Vie Associative 2 (FDVA2) a pour objet de contribuer au développement de la vie associative en attribuant aux associations un soutien financier sous forme de subventions destinées :

- soit au Financement Global (FG) de l'activité d'une association
- soit à la mise en œuvre de projets ou d'activités(NP) que l'association a initiés, définis et créés dans le cadre du développement de nouveaux services à la population

Informations sur le site internet du FDVA :

<https://occitanie.drjscs.gouv.fr/spip.php?article1852>

Pour vous aider contactez:

#### *PYRENEES-ORIENTALES*

Direction Départementale de la Cohésion Sociale des Pyrénées-Orientales16 Bis Cours Lazare Escarguel -66000 PERPIGNAN [ddcs@pyrenees-orientales.gouv.fr](mailto:ddcs@pyrenees-orientales.gouv.fr) ou ddcs-fdva@pyrenees-orientales.gouv.fr Centre de Ressources à la Vie Associative -C.R.D.V.A. Contact: adeline.sala@laligue66.org1, rue Michel Doutres 66000 Perpignan Tél : 06 31 20 95 97 Centre de Ressources et d'Information des Bénévoles(CRIB) Contact: [thibaut.roussel@profession-sport-loisirs.fr](mailto:thibaut.roussel@profession-sport-loisirs.fr) Tél : 04 48 50 01 70

#### *AUDE*

Direction Départementale de la Cohésion Sociale et de la Protection des Populations de l'Aude11, Cité Administrative -Place Gaston Jourdanne 11807 CARCASSONNE CEDEX

Correspondante FDVA : Véronique SOUSSAN / Secrétariat: Karine PINO [ddcspp-js@aude.gouv.fr](mailto:ddcspp-js@aude.gouv.fr)

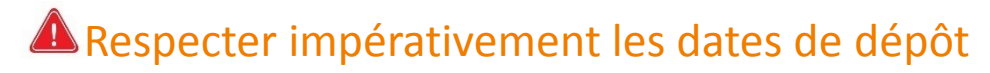